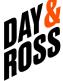

| YPE                                                                                                    | New                                     | SER                                | /ICE L                            | TL/TL (Frei                  | ght)                        | it)                                                                                                    |                  |                                                     | Please complete all the required fields marked with an       |          |            |          |  |
|----------------------------------------------------------------------------------------------------|-----------------------------------------|------------------------------------|-----------------------------------|------------------------------|-----------------------------|----------------------------------------------------------------------------------------------------|------------------|-----------------------------------------------------|--------------------------------------------------------------|----------|------------|----------|--|
|                                                                                                    | Revised                                 |                                    |                                   | ommerce S                    | Solutions (Sam              | eday                                                                                                    |                  | asterisk (*) before you sub<br>the form. Thank you. |                                                              |          |            |          |  |
| PPLICAT                                                                                                    | ION PROGRAM                             | MING INTEREA                       | CE (API) is                       | s the Day &                  | Ross preferre               | d method o                                                                                                    | f exchanc        | e for                                               | tender                                                       | ina      |            |          |  |
| Descriptio                                                                                                    | n of services av                        | ailable for API                    | – a link be                       | tween your                   | Transportatio Transportatio | n Managem                                                                                                    | ent Syste        | m (TN                                               | (S)                                                          | g        |            |          |  |
| nd our sy                                                                                                    | <b>/stem</b><br>S <b>hipment</b> – Tend | dor a load and a                   | ot the Bill of                    | flading lab                  | ole and pre nu              | mhar far ahir                                                                                                    | monto to         | ho nio                                              | kod up                                                       | by Doy   | 9 Dogo     | directly |  |
| reate a P                                                                                                    | rickup – Tender a                       | a load, get the B                  | ill of Lading                     | g, and get a                 | Day & Ross pic              | kup number                                                                                                    | for shipme       | ents to                                             | be pic                                                       | ked up b | y a par    | tner or  |  |
| et US or                                                                                                    | <b>Domestic Rates</b>                   | <ul> <li>Get rates with</li> </ul> | h no quote i                      | number                       |                             |                                                                                                    |                  |                                                     |                                                              |          |            |          |  |
|                                                                                                    | s – Get image fo<br>Trace – Track yo    |                                    | ng your acc                       | ount. (Bill of               | Lading, Proof               | of Delivery, a                                                                                                    | and any ot       | her do                                              | cumen                                                        | t we hav | e scanr    | ned in)  |  |
| IAIN ACC                                                                                                    | OUNT, LOCATION                          | ONS, LOGISTIC                      | CS, CONTA                         | CT INFORM                    | MATION                      |                                                                                                    |                  |                                                     |                                                              |          |            |          |  |
| lain Acco                                                                                                    | unt                                     |                                    | Logistics Provider (if your of    |                              |                             |                                                                                                    |                  | npany                                               | is usin                                                      | ig one)  |            |          |  |
| Account                                                                                                    | #                                       |                                    |                                   |                              | Account                     | #                                                                                                    |                  |                                                     |                                                              |          |            |          |  |
| Company Name                                                                                                    |                                         |                                    |                                   |                              | Compan                      | Company Name                                                                                                    |                  |                                                     |                                                              |          |            |          |  |
| Address                                                                                                    |                                         |                                    |                                   |                              | Address                     | Address                                                                                                    |                  |                                                     |                                                              |          |            |          |  |
| ity                                                                                                    |                                         |                                    |                                   |                              |                             | City                                                                                                    |                  |                                                     |                                                              |          |            |          |  |
| Province /                                                                                                    |                                         | Postal/ZIP Code                    |                                   |                              | Province /                  |                                                                                                    | Postal/ ZIP Code |                                                     |                                                              |          |            |          |  |
| State Contact Name                                                                                                    |                                         |                                    |                                   |                              | State Contact Name          |                                                                                                    |                  |                                                     |                                                              |          |            |          |  |
| el.                                                                                                    |                                         | Fax.                               |                                   |                              | Tel.                        |                                                                                                    |                  | Fax                                                 |                                                              |          |            |          |  |
| mail                                                                                                    | 1                                       | i ux.                              |                                   |                              | Email                       |                                                                                                    |                  | 1 ux                                                |                                                              |          |            |          |  |
|                                                                                                    |                                         |                                    |                                   |                              |                             |                                                                                                    |                  |                                                     |                                                              |          |            |          |  |
| DDITION<br>ddress                                                                                                    | AL LOCATIONS                            | 6 – Indicate Acc                   | ount # or N                       | Name &                       | API Busi                    | ness/Techn                                                                                                    | ical Conta       | act                                                 |                                                              |          |            |          |  |
| idai 000                                                                                                    |                                         |                                    |                                   |                              | *Develop                    | *Developer Name                                                                                                    |                  |                                                     |                                                              |          |            |          |  |
|                                                                                                    |                                         |                                    |                                   |                              | Title                       |                                                                                                    | I.               |                                                     |                                                              |          |            |          |  |
|                                                                                                    |                                         |                                    |                                   |                              | Tel.                        |                                                                                                    |                  | Fax                                                 |                                                              |          |            |          |  |
|                                                                                                    |                                         |                                    |                                   |                              | Email                       |                                                                                                    | <u> </u>         |                                                     |                                                              |          |            |          |  |
| hat TMS                                                                                                    | are you using?                          | Or are you usii                    | ng the API                        | with your c                  | wn website?                 | ·                                                                                                    |                  |                                                     |                                                              |          |            |          |  |
| ayment H                                                                                                    | louse (if your cor                      | mpany is using o                   | one)                              |                              | *Conori                     | o oomnon                                                                                                    | v omoil o        | ddro                                                | oo to                                                        | oot up   | A DL oo    | nnooti   |  |
| ompany                                                                                                    |                                         |                                    |                                   |                              |                             | *Generic company email address to set up API connect (An email address that is not associated with your Day & Ross website according to the content of the content of the c |                  |                                                     |                                                              |          |            |          |  |
| lame<br>Contact Name                                                                                                  |                                         |                                    |                                   |                              |                             |                                                                                                    |                  |                                                     |                                                              |          |            |          |  |
| Which of                                                                                                    | the following se                        | ervices will you                   | be setting                        | ı up now?                    |                             |                                                                                                    |                  |                                                     |                                                              |          |            |          |  |
|                                                                                                    | ATESHIPMENT4                            | _                                  | ATEPICKU                          | -                            | CREATE                      | QUOTE                                                                                                    |                  |                                                     | CREA <sup>-</sup>                                            | TEUSQL   | JOTE       |          |  |
| GeneralFreight- Pickup points & all General Sameday pickups - PICKUP/BOL/ PICKUF LABEL & PRO NUMBER                   |                                         |                                    | Freight- non dir<br>/BOL - Sameda | ect points<br>ay pickup ONLY |                             | GeneralFreight Quote Number/pdf<br>Sameday quote number                                                                                                    |                  |                                                     | GeneralFreight Only U.S./CAN / CAN/U.S QUOTE NUMBER/RATE/PDF |          |            |          |  |
| GET                                                                                                    | RATE2                                   | GE                                 | TUSRATE                           |                              | CETMO                       | /EMENTHIS                                                                                                    | STOPY            |                                                     | GETS                                                         | HIPMEN   | T2         |          |  |
| GeneralFreight/Sameday domestic rate request only rates returnes  GeneralFreight only US-CAN or CAN-US rates returned |                                         |                                    |                                   |                              | GeneralFre                  | GeneralFreight/Sameday some GeneralFreight/Sameday full shipment more tracking events more tracking information                                                                                                    |                  |                                                     |                                                              |          | shipment o |          |  |
| hich of t                                                                                                    | he following se<br>ATESHIPMENT4         | -                                  | plan on se<br>ATEPICKU            | • .                          | the future?<br>CREATE       | QUOTE                                                                                                    |                  | С                                                   | REATE                                                        | EUSQUO   | OTE        |          |  |
|                                                                                                    | RATE2                                   | GETUSRATE                          |                                   |                              |                             | GETMOVEMENTHISTORY                                                                                                    |                  |                                                     | GETSHIPMENT2                                                 |          |            |          |  |
| CRE                                                                                                    |                                         |                                    |                                   |                              |                             |                                                                                                    |                  |                                                     |                                                              |          |            |          |  |
| CREA<br>GET<br>UTHORIZ                                                                                                | ZATION                                  |                                    |                                   |                              |                             |                                                                                                    |                  |                                                     |                                                              |          |            |          |  |
| CREA<br>GET<br>UTHORIZ<br>Vame of p                                                                                   | ZATION                                  |                                    |                                   | Title                        |                             |                                                                                                    | Compa            | any                                                 |                                                              |          |            |          |  |